## TECHNICAL BULLETIN

[Issue No.] T10-0018
[Title] Image Quality of Type 7 Wide GOT

[Page] 1/2 [Date of Issue] September '01

[Relevant Models] A956WGOT-TBD

Thank you for your continued support of Mitsubishi Integrated FA Software MELSOFT Series.

Several types of objects or graphic patterns, which are used when creating images, may cause the A956WGOT screen to flicker, while monitoring with the A956WGOT. This is due to the characteristics of the A956WGOT's LCD panel. The screen flickering can be reduced by changing the combination of patterns and color types used.

The image quality characteristics of the A956WGOT and countermeasures against screen flickering are explained in this bulletin. Please confirm the following methods on an actual machine before using.

#### (1) Examples of patterns that can cause screen flickering.

Patterns of lines, points or similar whose colors change line-by-line (horizontal pattern) particularly tends to cause a screen to flicker. (A basic figure that uses a horizontal pattern may also cause screen flickering)

Also, a graphic pattern with high contrast is likely to flicker. For example, When "Background: Black", "Foreground: White" is selected.

Examples of patterns that may cause screen flickering is shown below

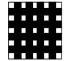

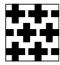

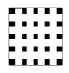

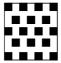

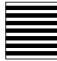

# TECHNICAL BULLETIN

[Issue No.] T10-0018
[Title] Image Quality of Type 7 Wide GOT
[Relevant Models] A956WGOT-TBD

[Page] 2/2 [Date of Issue] September '01

#### (2) Methods of preventing screen flickering

(a) Selecting a solid color pattern reduces screen flickering.

#### (Example1) Select a solid color for "Pattern"

Pattern: A solid color pattern (8)

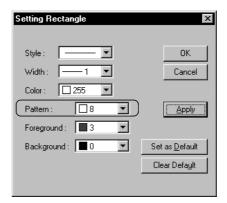

(b) Selecting similar colors for foreground and background reduces screen flickering.

### (Example2) Select similar colors for "Foreground" and "Background"

• Foreground: Blue (3)

• Background: Light blue (31)

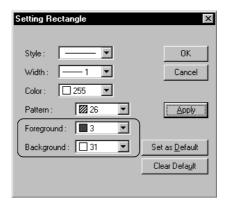